**AminetPart**

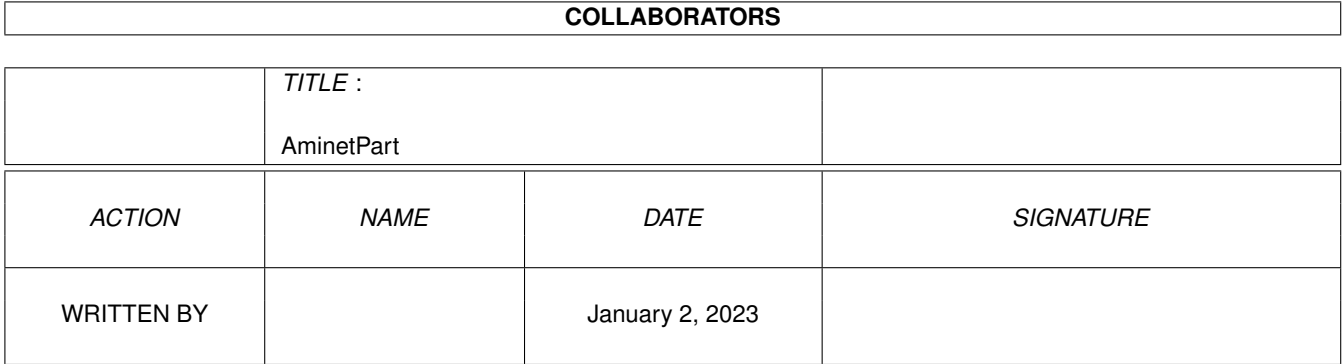

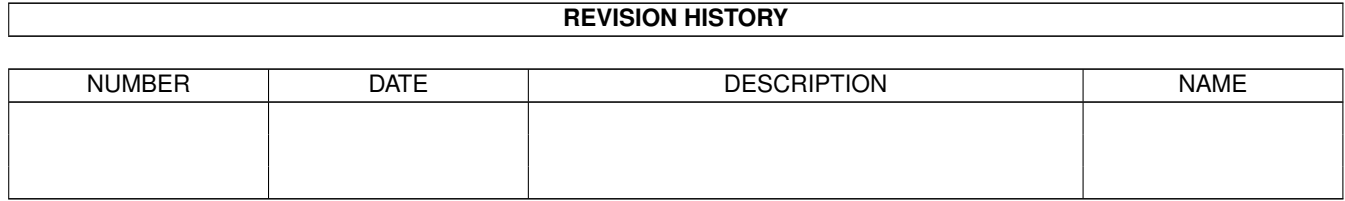

# **Contents**

### 1 AminetPart [1](#page-3-0) 1.1 Script software . . . . . . . . . . . . . . . . . . . . . . . . . . . . . . . . . . . . . . . . . . . . . . . . . . . . [1](#page-3-1)

### <span id="page-3-0"></span>**Chapter 1**

## **AminetPart**

#### <span id="page-3-1"></span>**1.1 Script software**

Click name to unpack, description to read the readme or get help

File Dir Size Age Description ------------------- --- ---- --- ----------- Addlibs\_Rexx.lha util/batch 0K 63\*Script to run in UserStartup to load rexx  $\leftrightarrow$ libs. Advice.lha util/batch 12K 144\*New requester to display text from a file AmigaT.lha util/batch 14K 23\*Small/powerfull systemcheck util, v1.4 ARPClones 37 1.lha util/batch 3K 130\*AmigaDOS equivalents of ARP BaseName & TackOn ArqReq 12.lha util/batch 3K 124\*A RequestChoice like command (Full !Arq! ← support AskReq.lha util/batch 12K 230\*Batchfile requester<br>AskVersion.lha util/batch 4K 243\*Checks for OS versi util/batch 4K 243\*Checks for OS version Assigned.lha util/batch 9K 551\*Find if name has been assigned. AutoIconOpen.lha util/batch 8K 539\*Simulate mouse events, select/open icons.  $\leftrightarrow$ V1.2 Back\_Talk10.lha util/batch 119K 152\*A background program that says random  $\leftrightarrow$ things from BatchMaster.lha util/batch 6K 326\*Eases creation of interactive scripts . V1  $\leftrightarrow$ .27 BatchRequester.lha util/batch 10K 355\*File Requester for use in batch files. V1.1 Bawk.lha util/batch 70K 532\*Text processor inspired by UNIX 'awk'. BFTest10.lha util/batch 30K 99\*Test batch-scripts on unknown commands BGUIMenu.lha util/batch 78K 112\*V1.0 of the program to create Button menus BindNames36\_19.lha util/batch 26K 100\*Update to Dave Haynie's original program BlizKick14.lha util/batch 18K 69\*MapROM tool for Blizzard (1260 too!) turbos ← . V1.4. BP102.lha util/batch 5K 272\*BaseName Processor. 2.0 only. ButtonCheck.lha util/batch 39K 45\*Mouse Buttons Checker by Shahryar Carrier.lha util/batch 1K 72\*Sets a local variable depending on the  $\leftrightarrow$ state of th case.lha util/batch 2K 74\*Change case of input or env. variables. centre.lha util/batch 1K 55\*Centre strings on a line charma.lha util/batch 10K 100\*Add/sub chars from lines in text files Check4Mem.lha util/batch 5K 359\*Check for specified amount of avail mem. V3 CheckCarrier.lha util/batch 8K 66\*V1.1 CarrierDetect binary for scripts.

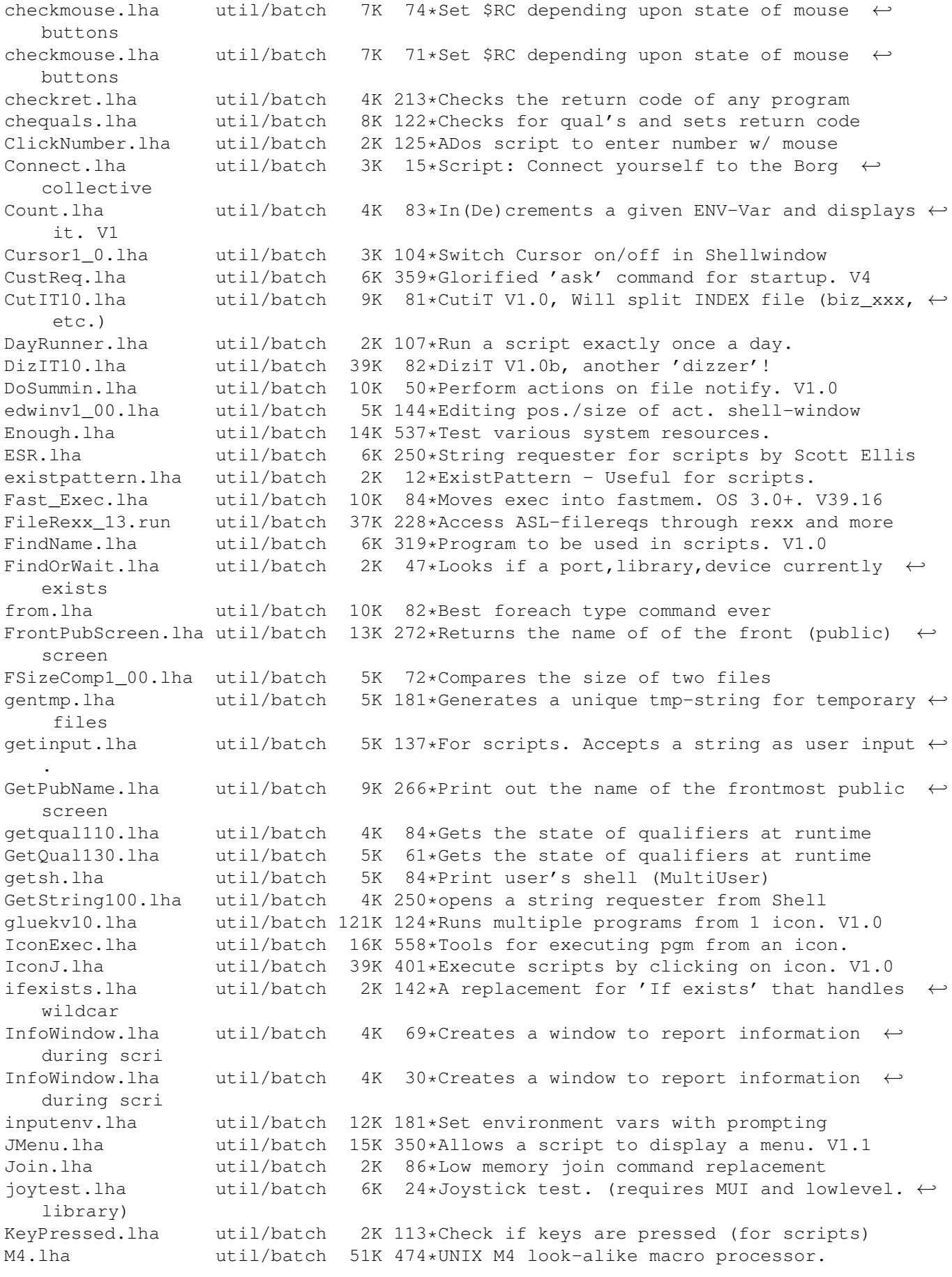

MBPress.lha util/batch 8K 297\*Detects which mouse buttons are pressed mecho.lha util/batch 6K 25\*Echo replacement w/ C source MoreCLI1\_2.lha util/batch 6K 140\*Some handy CLI commands, useful in scripts MouseF.lha util/batch 0K 24\*Replace the command Lmouse(spanish by  $\leftrightarrow$ Balrog) Mousek.lha util/batch 4K 123\*Return code is mouse button status MovePointer.lha util/batch 7K 539\*Move mouse pointer to specified X-Y loc. MoveWindow.lha util/batch 6K 539\*Move named window to arbitrary X-Y loc. MuroloUtil.lha util/batch 56K 187\*Several useful CLI/Script Utilities NewExt.lha util/batch 10K 179\*Replaces or removes file extensions<br>NewEXT.lha util/batch 10K 150\*1.4 Change file extensions.. in bat util/batch 10K 150\*1.4 Change file extensions.. in batches. Notify10.lha util/batch 5K 150\*File notification f/scripts, ASM source NULL\_Handler.lha util/batch 10K 195\*Dos-handler called null: that acts like NIL ← : excep PalTest.lha util/batch 4K 539\*Test for PAL or NTSC mode. pause380.lha util/batch 11K 125\*<Paused - Hit return> program QuickReq.lha util/batch 19K 350\*Replacement for script file 'Ask' cmd. V2.0<br>r.lha util/batch 2K 55\*Util to reboot comp with/without confirm r.lha util/batch 2K 55\*Util to reboot comp with/without confirm random.lha util/batch 3K 55\*Output a random number for use in scripts,  $\leftrightarrow$  $e^+e^$ random.lha util/batch 5K 256\*Choose file randomly (for e.g. WB picture) random.lha util/batch 5K 256\*Reads lines from stdin and outputs them in ← random Randomcopy0\_91.lha util/batch 10K 153\*Rnd copy from pattern(#?) to dest file. OS2  $\leftrightarrow$ .0 Readme2Com.lha util/batch 3K  $46*$ Copies the readme to a file's comment.  $\leftarrow$ Plus extra reboot.lha util/batch 3K 233\*Reboot any 2.0 or higher Amiga<br>reboot.lha util/batch 2K 127\*Reboot the Amiga under script reboot.lha util/batch 2K 127\*Reboot the Amiga under script control<br>RequestFile.lha util/batch 4K 152\*A RequestFile clone for KS2.x 4K 152\*A RequestFile clone for KS2.x requestlist11.lha util/batch 9K 102\*Prompt user for item from ListView requeststring.lha util/batch 4K 123\*Prompt user for string (scripts, etc.)<br>RequestString.lha util/batch 2K 46\*Asks for text, many options, pure, v39 2K  $46*Asks$  for text, many options, pure, v39.0 request\_fileR2.lha util/batch 18K 194\*RequestFile clones for V37 & V38 request\_v12.lha util/batch 2K 145\*Pops up a requester with selectable title, body an Request\_v13.lha util/batch 2K 98\*Pops up a requester with selectable title,  $\leftrightarrow$ body an reset31a.lha util/batch 14K 186\*Removes Exec or Kickstart (A1000) rtutils.lha util/batch 7K 12\*Commands to open a choice or string  $\leftrightarrow$ requester. Req SaveLines.lha util/batch 5K 80\*Strips a file down to a given number of  $\leftrightarrow$ lines ScreenTest.lha util/batch 3K 140\*V1.14, script cmd. to chk. public scrn. Scripit.lha util/batch 114K 412\*A script language for mouse and keyboard.  $\leftrightarrow$ V1.20 ScriptTools.lha util/batch 9K 188\*3 programs that maniuplate path/file names. ShellDemo.lha util/batch 2K 53\*Classic demo in pure shell !<br>Signal.lha util/batch 9K 334\*Synchronisation commands for Signal.lha util/batch 9K 334\*Synchronisation commands for scripts. V?.?<br>SizeW.lha util/batch 11K 264\*Changes size and place of current window. util/batch 11K 264\*Changes size and place of current window. V1.5 skript10.lha util/batch 14K 110\*New CLI commands SmartCrash\_1\_1.lha util/batch 13K 83\*System crash req replacement for OS 2.0+.  $\leftrightarrow$ V1.1 SmartIcons.lha util/batch 113K 84\*Standard icons for OS 2.1+. V2.0 stacksize.lha util/batch 4K 112\*Processing stacksize in cli-scripts SuperEcho.lha util/batch 7K 83\*Echo remplacement, 256 colors, all Amiga

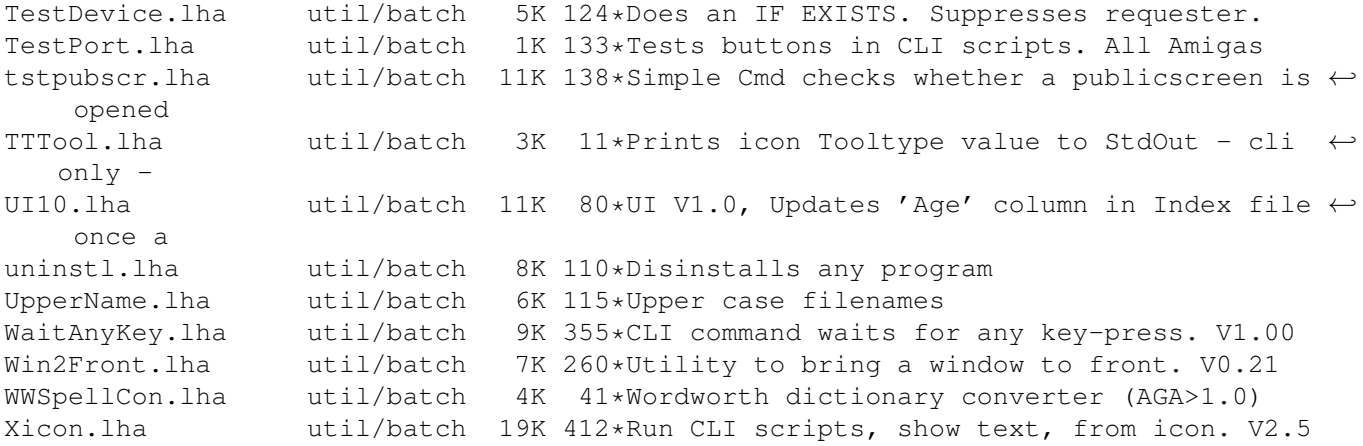